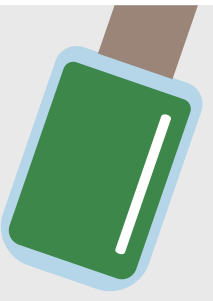

## **هل تفكر ف كيفية فرز طلء أظافرك القديم؟**

شكراً لك لأنك ترميها وغيرها من النفايات الخطرة ف حاويات خاصة.

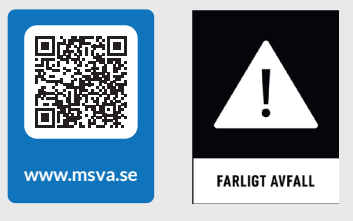

امسح رمز الإستجابة السريع »Kod-QR »بهاتفك الحمول. عندها ستصل إل دليل فرز النفايات.

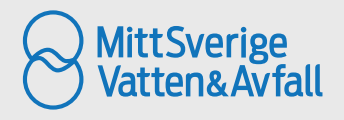

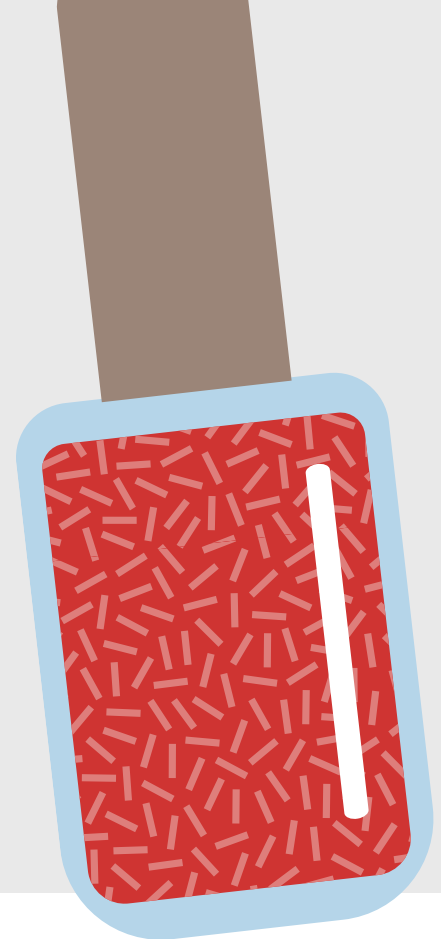